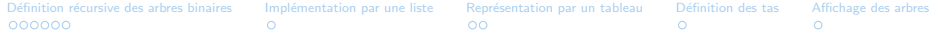

## Chapitre 1 : Les arbres binaires et tas

Informatique pour tous – MP

### Structure arborescente : motivation

 $\blacktriangleright$  arbres généalogiques

 $\blacktriangleright$  tournois sportifs

 $\blacktriangleright$  probabilités

 $\triangleright$  stockage d'expressions algébriques

 $\blacktriangleright$  théorie des jeux...

### Table des matières

**1** Définition récursive des arbres binaires

- 2 Implémentation par une liste
- <sup>3</sup> Représentation par un tableau
- 4 Définition des tas
- **6** [Affichage des arbres](#page-13-0)

# <span id="page-3-0"></span>Définition récursive des arbres binaires

### Définition : un arbre binaire étiqueté est

- $\triangleright$  soit l'arbre vide
- $\triangleright$  soit de la forme  $a = [e, f \text{ and } g, f \text{ and } g]$  où
	- $\blacktriangleright$  e  $\in$  E : étiquette de la racine
	- $\triangleright$  fils  $g$ , fils  $d$ : arbres binaires étiquetés disjoints
- $Rq$  : on peut définir des arbres avec plus de fils (liste).

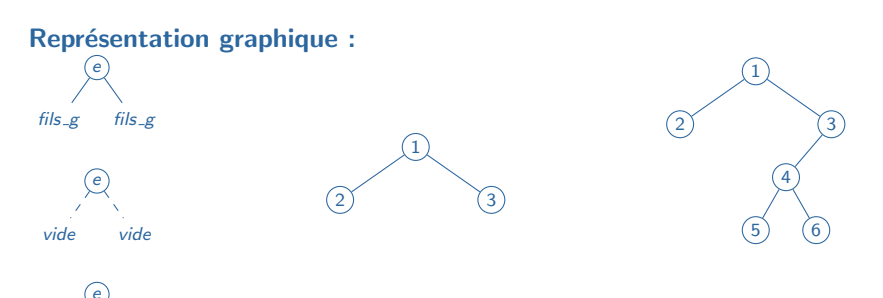

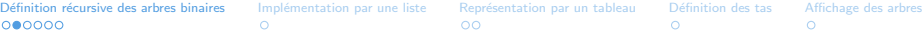

### Définition récursive des arbres binaires

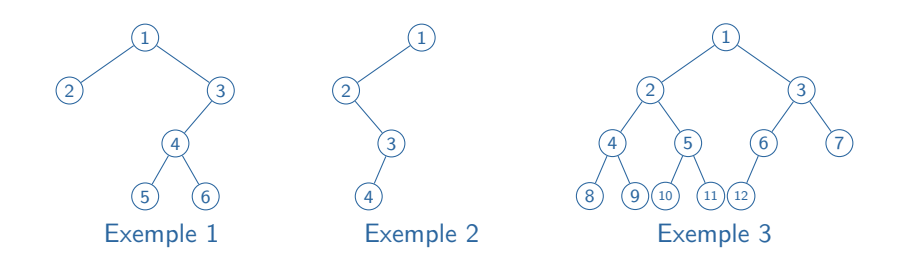

#### Vocabulaire :

- $\triangleright$  fils g et fils d sont les fils gauche et droit de a
- $\triangleright$  a est le père de fils  $g$  et fils  $d$
- $\blacktriangleright$  les triplets  $[e, \text{fils}_g, \text{fils}_d]$  constituant a sont les nœuds
- I le seul nœud qui n'a pas de père est la racine
- $\blacktriangleright$  les nœuds avec fils vides sont les feuilles

## Notion de hauteur

### Definition (Hauteur)

▶ La hauteur (ou profondeur, ou niveau) d'un nœud est définie par :

$$
h(x) = \begin{cases} 0 & \text{si } x \text{ est la racine} \\ 1 + h(y) & \text{si } y \text{ est le père de } x \end{cases}
$$

 $\blacktriangleright$  La hauteur d'un arbre est la hauteur maximale d'un de ces nœuds

### Propriété : la hauteur  $h$  d'un arbre à n nœuds vérifie  $\log_2 n < h < n - 1$

## Notion de hauteur

**Propriété :** la hauteur h d'un arbre à n nœuds vérifie

 $\log_2 n < h < n - 1$ 

#### Preuve

- $\blacktriangleright$  majoration de h :
	- $\blacktriangleright$  h + 1 niveaux
	- $\blacktriangleright$  au moins  $h + 1$  nœuds
	- $\blacktriangleright$   $n > h + 1$
	- $\blacktriangleright$  h  $\leq n-1$

#### minoration de  $h$  :

► Montrons  $(\mathcal{P}_k)$  :  $\forall k \in \mathbb{N}$ , il y a au plus  $2^k$  nœuds au niveau k (1)  $k = 0$  : une seule racine  $(2^0 = 1)$ (H) soit  $k \in \mathbb{N}$ , tq  $(\mathcal{P}_k)$ , chaque nœud a au plus 2 fils,  $(\mathcal{P}_{k+1})$  vraie (C)  $(\mathcal{P}_k)$  est vrai pour tout  $k \in \mathbb{N}$  $\sum_{k=0}^{h} 2^{k} \ge n$ , donc  $2^{h+1} - 1 \ge n$ , donc  $2^{h+1} > n$ Ainsi  $\log_2 n < h + 1$ , donc  $\log_2 n < h$ .

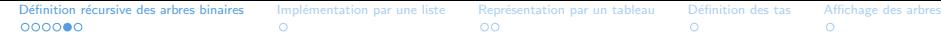

## Arbres parfaits

#### Définition : un arbre est parfait :

- $\blacktriangleright$  si tous ses niveaux sont remplis
- $\blacktriangleright$  sauf éventuellement le dernier
- $\blacktriangleright$  le dernier niveau est groupé à gauche

#### Propriété :

la hauteur d'un arbre parfait à n nœuds est exactement  $\lceil \log_2 n \rceil$ 

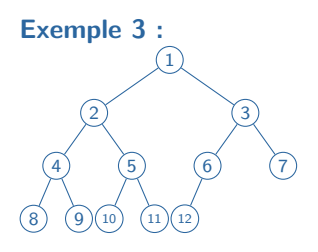

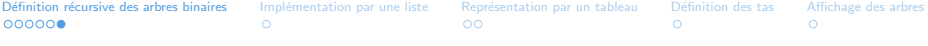

### Primitives du type abstrait arbre binaire

- $\triangleright$  est vide(a) : renvoie Vrai si l'arbre a est vide. Faux sinon
- $\triangleright$  arbre\_vide() : renvoie l'arbre vide ;
- $\triangleright$  cons(e,g,d) : renvoie l'arbre d'étiquette e, de fils gauche (resp. droit)  $g$  (resp. d);
- $\triangleright$  contenu(a) : renvoie l'étiquette de l'arbre non vide a ;
- $\triangleright$  f  $g(a)$  (resp. f  $d(a)$ ) : renvoie le fils gauche (resp. droit) de l'arbre non vide a.

<span id="page-9-0"></span>Définition récursive des arbres binaires Impl**émentation par une liste Représentation par un tableau Définition des tas [Affichage des arbres](#page-13-0) (1988)**<br>1980 000000 00

## Implémentation par une liste

En Python, on peut simplement utiliser la structure de liste :

 $cons(e, g, d) = [e, g, d]$ 

 $\blacktriangleright$  Exemple 1 :  $[1, [2, [], []], [3, [4, [5, []], []], [6, [], []]]$ 

 $\blacktriangleright$  Exemple 2 :  $[1, [2,[], [3, [4,[],[],[],[]]]$ 

 $\blacktriangleright$  Exemple 3 :  $[1, [2, [4, [8, []], []], [9, []], [1, [10, []], [11, []], [3, [6, [12, []], []], [7, []], []]]]$ 

## <span id="page-10-0"></span>Représentation par un tableau

ID : stocker dans un tableau t les étiquettes

#### Mise en œuvre

- on suppose les nœuds numérotés :
	- $\blacktriangleright$  de haut en bas
	- $\blacktriangleright$  de gauche à droite
	- $\blacktriangleright$  à partir de 1

 $\triangleright$  dans la case t[k], on stocke l'étiquette du nœud numéro k (ou -1)

#### **Conséquences**

- ightharpoonup is indices  $[2^i, 2^{i+1} 1]$
- $\triangleright$  fils de t. [k] : t. [2\*k] et t. [2\*k+1]
- $\triangleright$  père de t[k] : t[k//2]

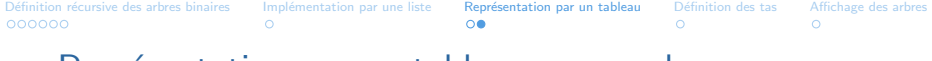

### Représentation par un tableau : exemple

 $\blacktriangleright$  Exemple 1 :  $[-1, 1, 2, 3, -1, -1, 4, -1, -1, -1, -1, -1, 5, 6]$ 

 $\blacktriangleright$  Exemple 2 :  $[-1,1, 2, -1, -1, 3, -1, -1, -1, -1, 4]$ 

 $\blacktriangleright$  Exemple 3 : [−1,1, 2, 3,4, 5, 6, 7,8, 9, 10, 11, 12]

#### Conclusion

- $\blacktriangleright$  Adapté aux arbres parfaits (donc aux tas...)
- $\triangleright$  sinon : complexité spatiale exponentielle

## <span id="page-12-0"></span>Définition des tas

### Definition (Tas)

Un tas est un arbre binaire :

 $\blacktriangleright$  parfait

 $\triangleright$  tq l'étiquette de chaque nœud est supérieure à celle de son père

Conséquence : l'étiquette de la racine est minimale

**Exemple :**  $[-1, 3, 5, 9, 6, 8, 11, 10, 12, 18, 14]$  est un tas

Plus clair comme ça :

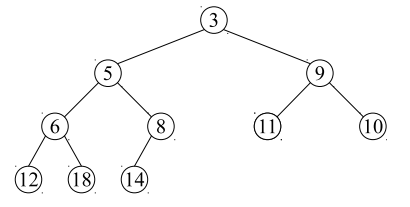

Point CG : introduit par J.W.J. Williams en 1964 pour expliciter son algorithme de tri par tas...(sujet du TP)

<span id="page-13-0"></span>Définition récursive des arbres binaires Implémentation par une liste Représentation par un tableau Définition des tas [Affichage des arbres](#page-13-0)<br>0000000 0 000000

# Affichage des arbres

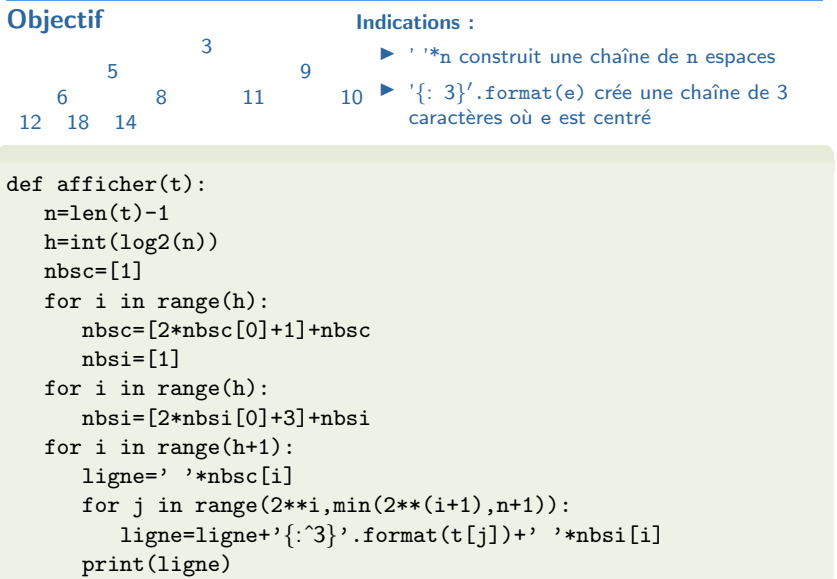